## **Photoshop 2021 (Version 22.1.1) Download free License Key Full Free License Key For PC x32/64 2022**

This article shows you how to install Microsoft Office and Adobe Photoshop. It is important to note that this article applies to the full version of both programs. Both programs are legal, but using them illegally is illegal and punishable by law. Therefore, if you want to use this software without paying for it, you need to crack it and make sure that the serial number is valid. Cracking Adobe Photoshop is not as straightforward as installing it. It requires a few steps to bypass the security measures that are in place. First, you must obtain a cracked version of the software from a trusted source. Once you have downloaded the cracked version, you must disable all security measures, such as antivirus and firewall protection. After this, you must open the crack file and follow the instructions on how to patch the software. Once the patching process is complete, the software is cracked and ready to use.

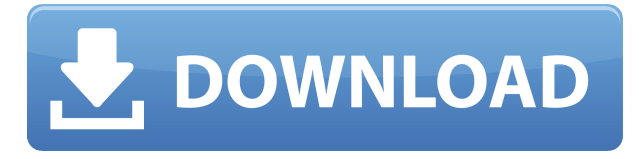

So it's better to have a big enough hard drive in your computer to store all the pictures without any serious issues. If you have the standard definition hard drive, you can go for a 800GB. If your hard drive has the capacity of 1TB or more, then choose the hard drive that can help you to load all the pictures on your computer. Now, one of the major features about Photoshop is that you can store more pictures of the images in the hard drive. So, you don't have to spend a fortune on purchasing the high-end system to run the latest version of the Adobe Photoshop. Applying the filter to manipulate images is another major feature associated with Photoshop. You can easily adjust the brightness, color, and saturation from the original image. Furthermore, you can manipulate the objects in the images by cropping, rotating, flipping, and resizing the images. You can make the images appear totally different to different type of subjects by simply removing the images of one type, and instead, including a new photo in a folder with the same subjects and

in a different way. This automatically lets you use different lighting conditions for each type of subjects. It's quite obvious that you can easily resize the images by dragging the edges of the images. Now, Photoshop is known for its adjustments, but these have been made better or expanded in the latest version for improved artistic nature. One of the major changes is the adjustment brush, as it provides you with the freedom to choose the gradient direction, layer, and gradient scale. You can make it more or less.

## **Photoshop 2021 (Version 22.1.1) Download free Serial Number Full Torrent Hack {{ Hot! }} 2022**

If you are open to learning new things, browse through the online Photoshop tutorials that are available for free on the Online & Mobile Resources page. And we're sure, you'll pick up some useful knowledge during your learning journey. Are you serious about Photoshop and the power of a graphics editing tool? Then consider 2014 a big year for you -- because you have a lot of learning to do. For example, there's a lot of good advice out there about the philosophy of Photoshop and how you should use its tools. However, there isn't much in the way of formal training. It's understood that Photoshop techniques come from years of trial and error. Moreover, learning how to use a tool program is something that you can get better at with your experience. But no matter how much you've discovered, there's still a lot of ground to cover, especially when it comes to the more advanced features. Whether you are a designer, photographer, home user, or someone with a side hustle, we've got a Photoshop tutorial that'll help you get in the trenches and create something for real. Better yet, you can try out the tutorials for free. Adobe Photoshop is a powerful and robust photo editing and graphic design software program. If you are serious about becoming a pro and make a living doing digital artwork, you've arrived at the right place. The tutorials here can show you how to use the features of Adobe Photoshop in the most useful way. You'll see how to crop, fix color, and create the perfect look for your images with some of the easiest tips and tricks in Photoshop. If you want to know how to use Adobe CS6 (getting the best out of Photoshop CS6), you need to be armed with the right knowledge. e3d0a04c9c

## **Photoshop 2021 (Version 22.1.1) Keygen Full Version WIN & MAC {{ upDated }} 2022**

But the most fascinating feature of Adobe Photoshop CC 2018 update is that it adds some real time changes to the regular Photoshop. The new features, such as Web file, Split Border, Skin Edge Blur, etc, can be seen in the below video.

In the upcoming updates, new Active Layer tool will come along, and it will basically arrangement layer order. Furthermore, Adobe Photoshop CC 2018 will contain upsizing as well as downsizing of the layers. This will make the editing process much easier for the users. Users will be delighted to know that the Creative Cloud storage space (roughly) has been expanded to 105 GB. This has been made possible with the inclusion of the Creative Cloud Panel that contains an intelligent meta-data management system that has to be used if you want to back up your online photo library. If you want to make use of these tools, you can make your way to **Menu** > **Storage & Files**. There also some other important new features that are being introduced along with the backend updates. A new **color bar** will be for the photographers, as it will contain the exact color and information that seems to be missing from the earlier versions. Thus, this color bar is made with the help of a new engine named **Adobe Sensei**. And then you can edit and retouch the photos at ease.

download smudge brush for photoshop cc photoshop cc skin smooth brush download download snow brush for photoshop cc brush tool download for photoshop cc download photoshop cc face smooth brush photoshop psd album design 12x36 psd wedding background free download wedding album background 12x36 photoshop psd files free download free download background photoshop cs6 photoshop change background image free download adobe photoshop 7.0 free download full version for windows 7 32bit

The new Photoshop CS-like interface is fantastic, albeit a bit ambitious. It took me a while to learn where stuff is. For example, the pixels panel is tucked far away. You'll have to scroll over to it. While that's

compared to the Most Used panel in other versions, it is not as convenient to get to as in earlier versions of Photoshop. Still, the new interface gives you instant access to common things like the layer palette. As far as the new features go, anyone with Photoshop experience will feel right at home. But even if you're new to Photoshop, you'll find plenty of tools and features to help you achieve your design goals as quickly as possible. You'll definitely want to check this out. Photoshop's powerful content-aware features are really what give it its edge over other image editors. These powerful content-aware features provide an impressive variety of tools that can seamlessly clean up and edit your images. Since Adobe's release of Photoshop CS2 in 2002, the most used filter in Photoshop has been the Gradient tool. The interface and brush controls and the way they work have been refined over the years to offer easy, powerful ways to adjust color and tone. If you're a serious amateur or pro, you'll want to take a look at this brush. While there are some new tools available, many of the features are only slightly tweaked. For instance, the "Smart Move" tool is still called the "Artistic" tool, so avoid confusion by looking for the direction arrow. Image-aware features, such as the Smart Sharpen option, and the ability to make adjustments to all channels have been significantly improved.

This technique enables users to manually select and import any photograph into the application, which means that the software expects to be able to find the individual images. It has a myriad of features that users can use to edit images and make changes. The application provides users with the opportunity to create personal and organizational effects, add text to images, adjust the contrast, color, and brightness of photos. It can help with image cropping, floppage, and retouching. All in all, it is a sophisticated and useful piece of software. The Photoshop Touch for iOS app has a vast number of tools and effects that are compatible with Android and Apple products. In fact, all 1.1 million images are compatible. It can also be used as a photo editor, view, annotate, and share images with friends. All of the tools are easy to use and access, but have a simple learning curve. To enhance your photos, you can even use filters. It also lets you view your photos on the iPad as a single sheet of artwork. All in all, it is a great photo editing app. In a way, digital imaging software is like any other type of software. It works well with things like computers, smartphones, tablets, and other hardware. But then again, it is also a really complicated piece of software. It is going to be incredibly difficult for the individuals who are not getting any real instruction to easily figure out how to do even simple Photoshop adjustments. But then, it is also a tool that has helped millions of people to accomplish their visions and storytelling concepts.

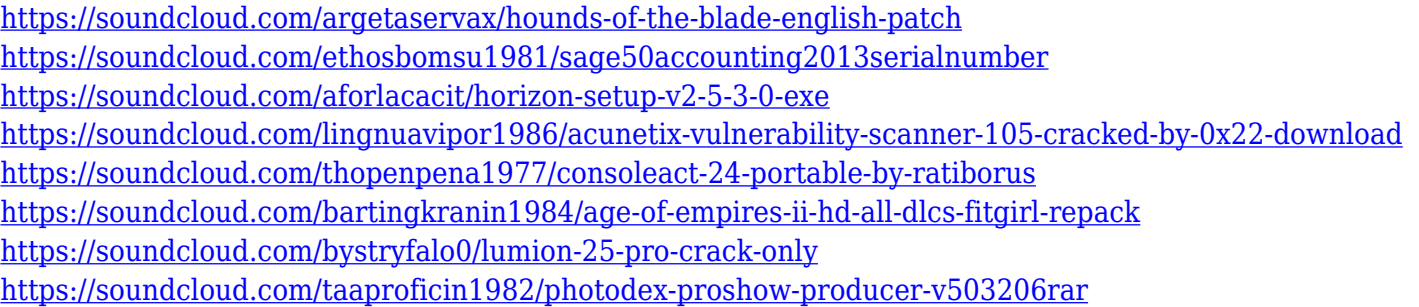

Designed specifically for mobile and mobile editing, Photoshop Mobile brings the edgy looks of Photoshop to a smaller screen. Some of its settings and features might be missing and its touch, and interface remains the same, but it still allows you to make adjustments and prepare your photos for social media. One of its other cool features is that it enables users to use the tilt-shift and warp adjustments found in the desktop version of the software. Users can design, create and edit a variety of graphic content all in one place. Adobe Photoshop Creative Cloud, the digital subscription creative software suite offered as a monthly or annual plan, gives photoshop users access to several Adobe apps, Creative Cloud Libraries, and premium image and video services about once a month. The subscription also includes a hub on the desktop where users can store their work. Updated versions of the apps are automatically pushed using the Creative Cloud app on your computer. The other apps for Photoshop Creative Cloud include the popular Photoshop Lightroom, and Adobe Acrobat which publishers use to create PDF documents. Photoshop Creative Cloud also gives its users Internet access so their work can be accessed by other computers and devices. Photoshop Creative Cloud also gives its users access to other online services for video, audio, and more. Adobe Spark gives users access to over 50 billion royalty-free graphics, animations and videos. Bottom line, if you can create, you can do it with Photoshop. And with the revamped workflow and impressive new features, you will enjoy using it daily.

<http://holger-schleiffer.de/?p=16999> <http://vietditru.org/advert/nature-photoshop-background-download-top/> <https://thekeymama.foundation/wp-content/uploads/2023/01/wethneil.pdf> <https://holiday-gift-ideas.com/photoshop-software-gratis-download-cracked/> [https://entrelink.hk/interview/photoshop-2022-download-free-keygen-for-lifetime-license-key-full-win-mac-326](https://entrelink.hk/interview/photoshop-2022-download-free-keygen-for-lifetime-license-key-full-win-mac-3264bit-lifetime-patch-2022/) [4bit-lifetime-patch-2022/](https://entrelink.hk/interview/photoshop-2022-download-free-keygen-for-lifetime-license-key-full-win-mac-3264bit-lifetime-patch-2022/)

<https://cambodiaonlinemarket.com/wp-content/uploads/2023/01/xandeeb.pdf>

[https://medeniyetlerinikincidili.com/wp-content/uploads/2023/01/Photoshop-2021-Version-2243-Activation-Ke](https://medeniyetlerinikincidili.com/wp-content/uploads/2023/01/Photoshop-2021-Version-2243-Activation-Key-Windows-latest-updaTe-2022.pdf)

[y-Windows-latest-updaTe-2022.pdf](https://medeniyetlerinikincidili.com/wp-content/uploads/2023/01/Photoshop-2021-Version-2243-Activation-Key-Windows-latest-updaTe-2022.pdf)

<https://selectatalent.com/wp-content/uploads/2023/01/paremer.pdf>

<https://armslengthlegal.com/wp-content/uploads/2023/01/quybelis.pdf>

<http://crossroads-bv.nl/?p=13034>

<https://seoburgos.com/wp-content/uploads/2023/01/Free-Luts-Photoshop-Download-2021.pdf>

<https://guest-bloggers.com/wp-content/uploads/patrphi.pdf>

<https://pianoetrade.com/wp-content/uploads/2023/01/Free-Photoshop-Download-Reddit-UPD.pdf>

<https://www.jlid-surfstore.com/?p=12663>

<http://raga-e-store.com/wp-content/uploads/2023/01/latydor.pdf>

[https://terapeutas.shop/wp-content/uploads/2023/01/Download-Adobe-Photoshop-2022-Version-2341-With-Lic](https://terapeutas.shop/wp-content/uploads/2023/01/Download-Adobe-Photoshop-2022-Version-2341-With-License-Code-Windows-64-Bits-upDated-202.pdf) [ense-Code-Windows-64-Bits-upDated-202.pdf](https://terapeutas.shop/wp-content/uploads/2023/01/Download-Adobe-Photoshop-2022-Version-2341-With-License-Code-Windows-64-Bits-upDated-202.pdf)

<https://thesmokymtnlife.com/wp-content/uploads/2023/01/jaikhar.pdf>

[http://cubaricosworld.com/wp-content/uploads/2023/01/Photoshop-Brushes-Free-Download-Textures-Extra-Qu](http://cubaricosworld.com/wp-content/uploads/2023/01/Photoshop-Brushes-Free-Download-Textures-Extra-Quality.pdf) [ality.pdf](http://cubaricosworld.com/wp-content/uploads/2023/01/Photoshop-Brushes-Free-Download-Textures-Extra-Quality.pdf)

<https://thegeeleague.com/wp-content/uploads/2023/01/lavfri.pdf>

<https://www.cdnapolicity.it/wp-content/uploads/2023/01/walkamm.pdf>

<https://vulsinidirectory.com/wp-content/uploads/2023/01/janasha.pdf>

[https://homeboxy.info/adobe-photoshop-2021-version-22-1-1-download-free-license-key-with-licence-key-for-wi](https://homeboxy.info/adobe-photoshop-2021-version-22-1-1-download-free-license-key-with-licence-key-for-windows-x32-64-2022/) [ndows-x32-64-2022/](https://homeboxy.info/adobe-photoshop-2021-version-22-1-1-download-free-license-key-with-licence-key-for-windows-x32-64-2022/)

[https://pieseutilajeagricole.com/wp-content/uploads/2023/01/Photoshop\\_2021\\_Version\\_2231.pdf](https://pieseutilajeagricole.com/wp-content/uploads/2023/01/Photoshop_2021_Version_2231.pdf)

<https://thecryptobee.com/free-photoshop-online-no-download-exclusive/>

<http://8848pictures.com/?p=21395>

<https://sportboekingen.nl/photoshop-download-for-windows-7-for-free-full/>

<http://adomemorial.com/wp-content/uploads/marwint.pdf>

[https://lilswanbaby.com/wp-content/uploads/2023/01/Photoshop-2022-Version-230-Download-free-Activation-li](https://lilswanbaby.com/wp-content/uploads/2023/01/Photoshop-2022-Version-230-Download-free-Activation-lifetime-releaSe-2022.pdf) [fetime-releaSe-2022.pdf](https://lilswanbaby.com/wp-content/uploads/2023/01/Photoshop-2022-Version-230-Download-free-Activation-lifetime-releaSe-2022.pdf)

[https://cleverfashionmedia.com/advert/adobe-photoshop-2020-download-free-incl-product-key-with-product-ke](https://cleverfashionmedia.com/advert/adobe-photoshop-2020-download-free-incl-product-key-with-product-key-3264bit-final-version-2022/) [y-3264bit-final-version-2022/](https://cleverfashionmedia.com/advert/adobe-photoshop-2020-download-free-incl-product-key-with-product-key-3264bit-final-version-2022/)

<https://fashionstylediva.com/best-font-photoshop-download-verified/>

[https://massage4zambia.com/wp-content/uploads/2023/01/How-Do-You-Download-A-Font-Into-Photoshop-BET](https://massage4zambia.com/wp-content/uploads/2023/01/How-Do-You-Download-A-Font-Into-Photoshop-BETTER.pdf) [TER.pdf](https://massage4zambia.com/wp-content/uploads/2023/01/How-Do-You-Download-A-Font-Into-Photoshop-BETTER.pdf)

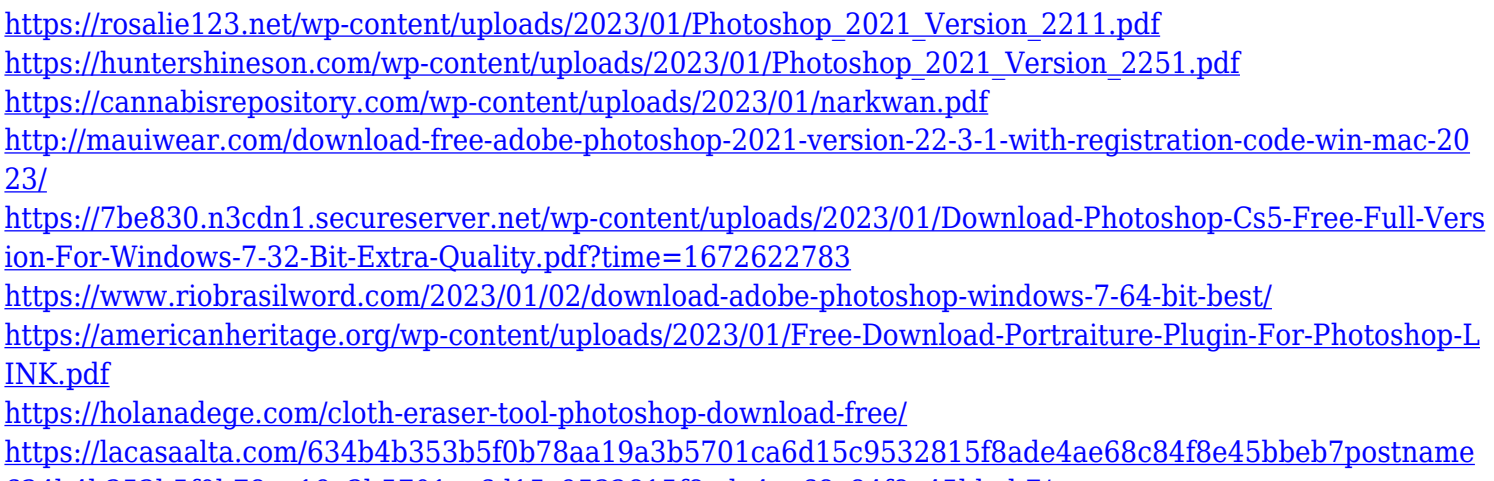

[634b4b353b5f0b78aa19a3b5701ca6d15c9532815f8ade4ae68c84f8e45bbeb7/](https://lacasaalta.com/634b4b353b5f0b78aa19a3b5701ca6d15c9532815f8ade4ae68c84f8e45bbeb7postname634b4b353b5f0b78aa19a3b5701ca6d15c9532815f8ade4ae68c84f8e45bbeb7/)

Photoshop, as a desktop program, has very powerful functions with an easy-to-learn interface. Since it's a vector graphics editing program, it can operate in two dimensions. While editing and restoring, Photoshop operates as a raster graphics editor. Some people might find basic Photoshop editing very hard to do and get frustrated since the interface is not easy for them to use. To help them with this problem, Photoshop has now been integrated an Adobe-built web browser. If you transfer a file from your camera to the computer, you can export it with the option "Export as Photoshop File", or "Export as Web Friendly JPEG". Click to activate the Export As Photoshop File checkbox and choose JPEG from the "Save for Web" pop-up menu. However, unless you have some on-screen editing done on your image, it may not be ready yet for web use. Photoshop is a well-known and popular product used in creating various kinds of images in different fields. This article helps you understand a few Photoshop features that are very important for creating images of any shape as well as designing a logo. To create a more professional-looking business card with a designer's baroque type in the background, you can create a 2D baroque type, similar to the type used by the early baroque artists, including Titian, the Venetians, Hals, Rembrandt etc. Adobe Photoshop Lightroom is an advanced digital darkroom for photos and video. It automatically organizes and optimizes your photos and videos as well as edit and effect them. The Lightroom CC user interface and features focus on photo organization, and its smart features make it a powerful tool for serious professional photographers.